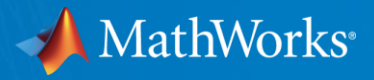

## **Hands-On Virtual Lab: Machine Learning**

**Reece Teramoto Application Engineer, MathWorks**

© 2020 The MathWorks, Inc. **2**

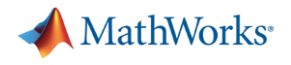

## **Agenda**

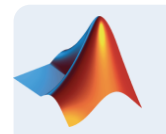

## **Machine learning introduction**

- **Supervised machine learning models** 
	- Predicting fuel economy (Regression)
	- Human activity learning (Classification)
- **Feature extraction and feature selection**
- Unsupervised learning (optional)
- Working with big data (optional)
- **Deploying Machine Learning Algorithms**

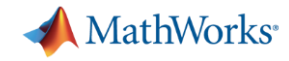

## **Machine Learning is Everywhere**

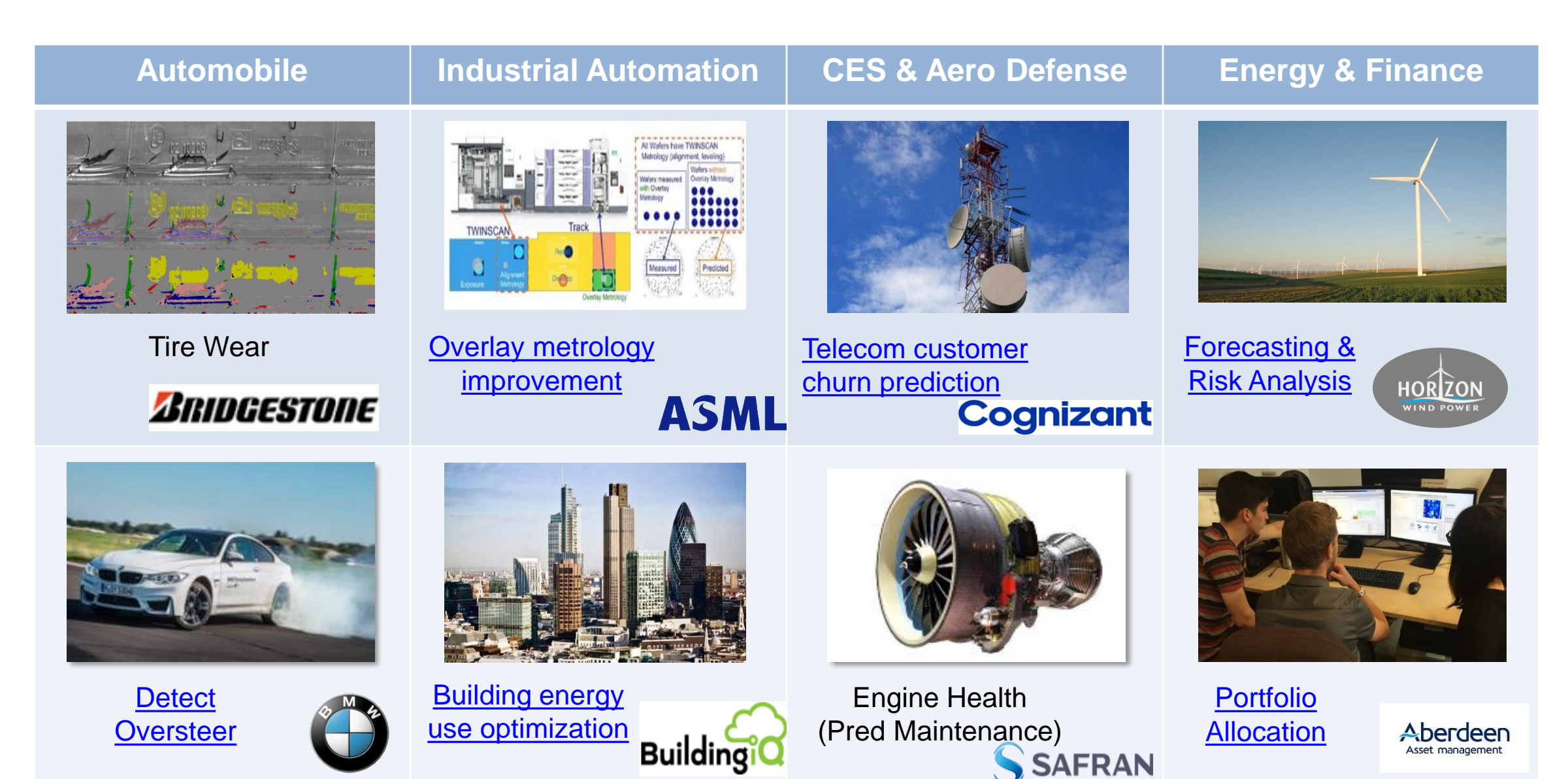

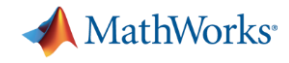

## **What is Machine Learning?**

*Ability to learn from data without being explicitly programmed*

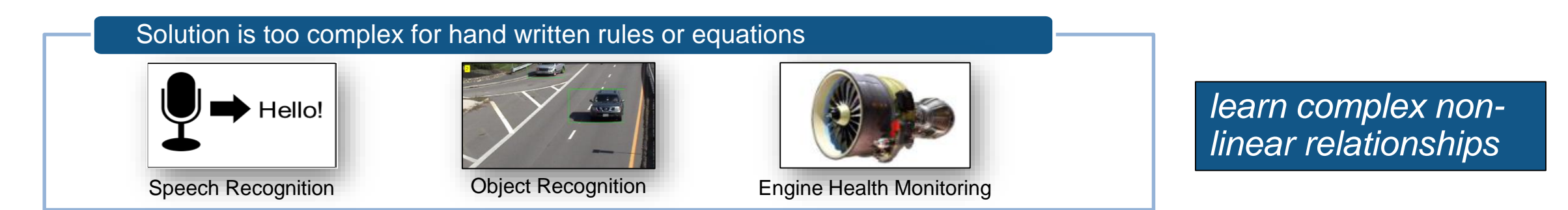

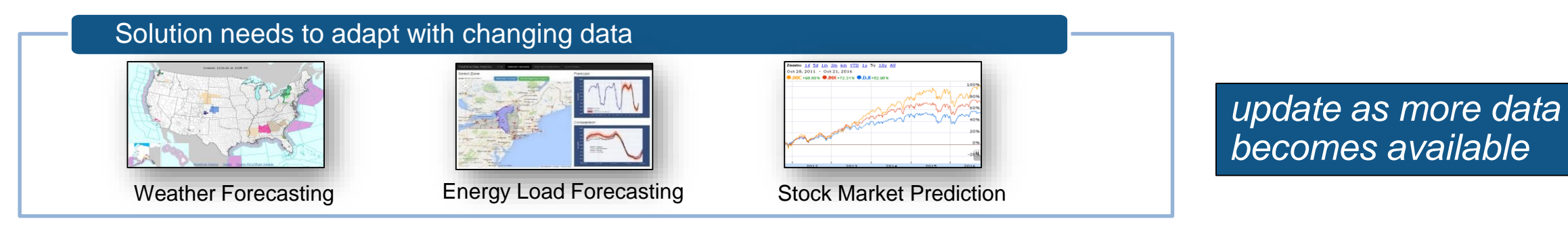

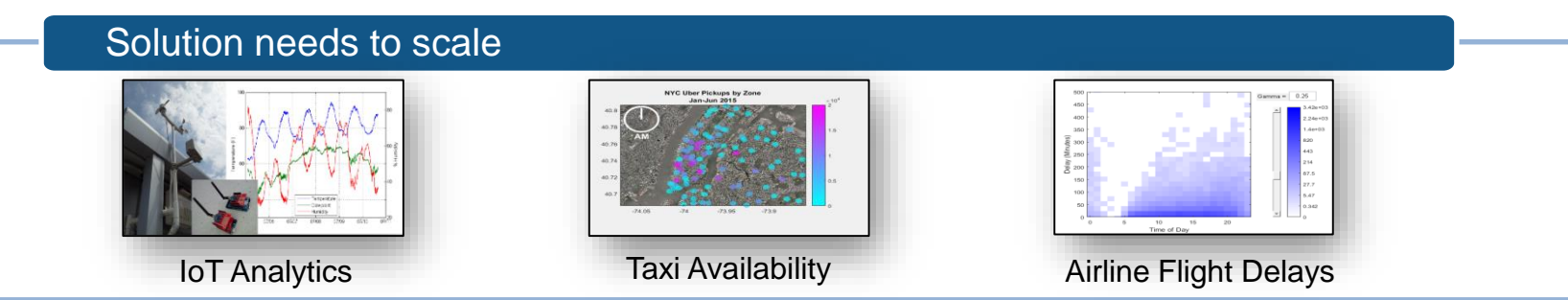

*learn efficiently from very large data sets*

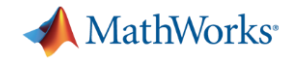

## **Types of Machine Learning**

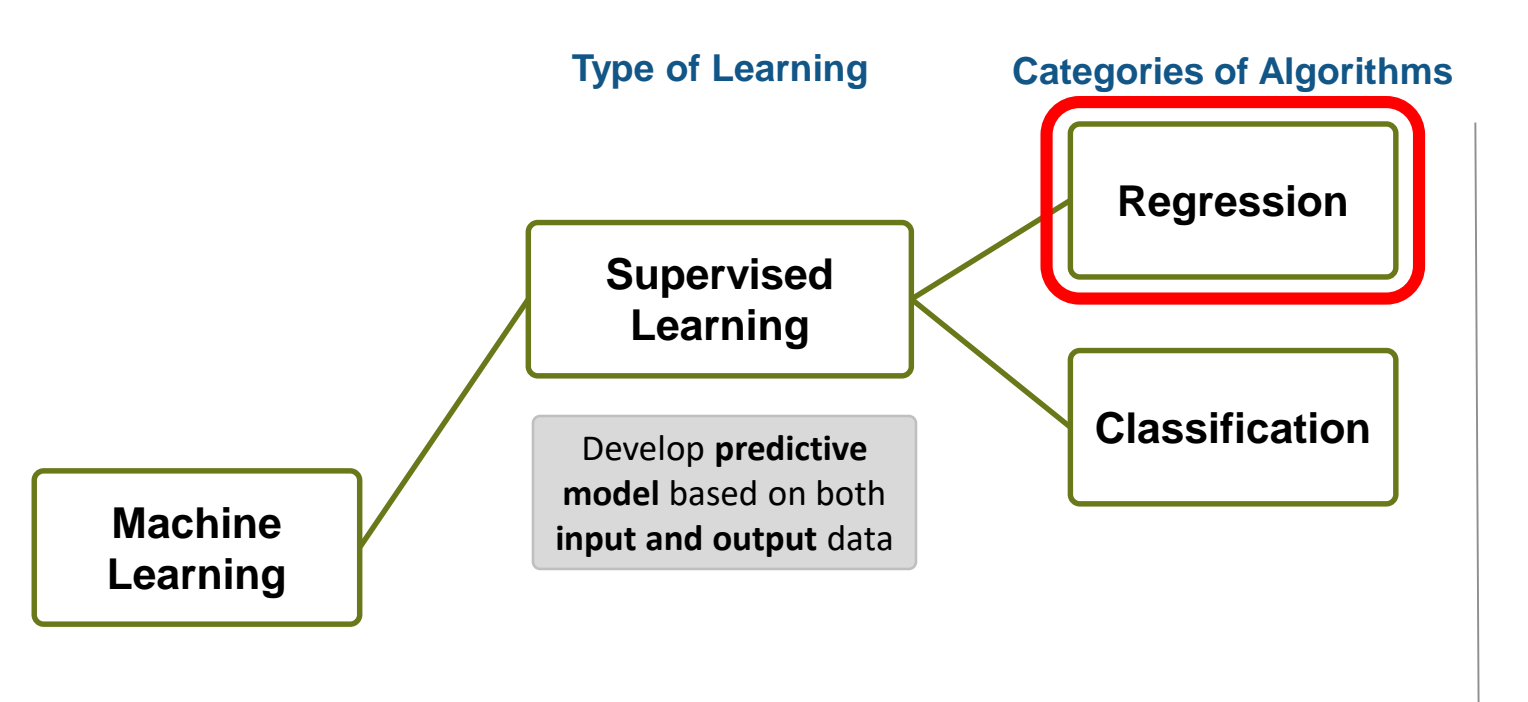

## **Objective:**

Easy and accurate computation of dayahead system load forecast

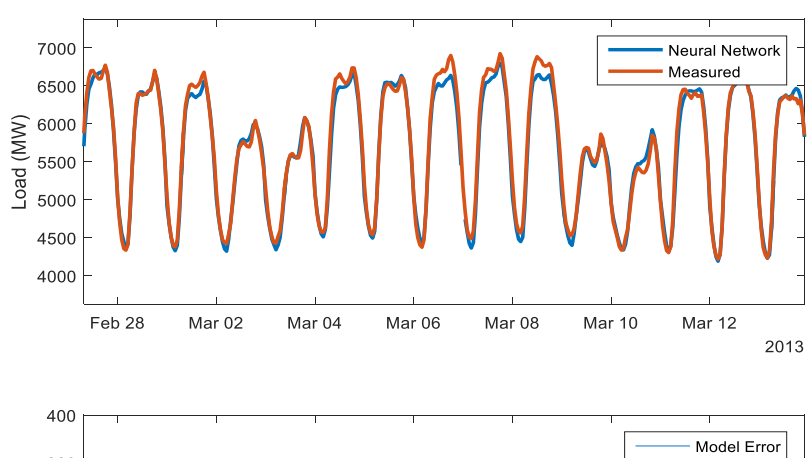

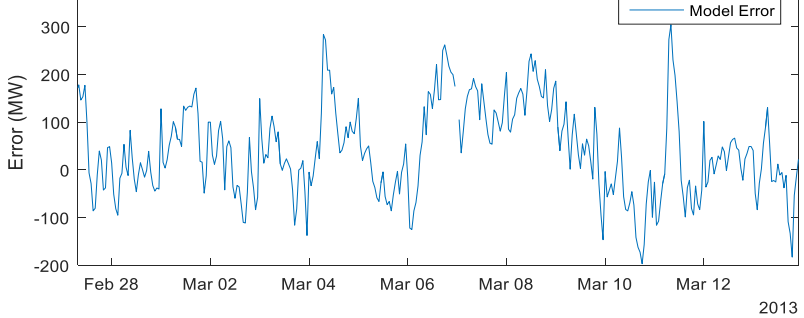

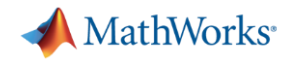

## **Types of Machine Learning**

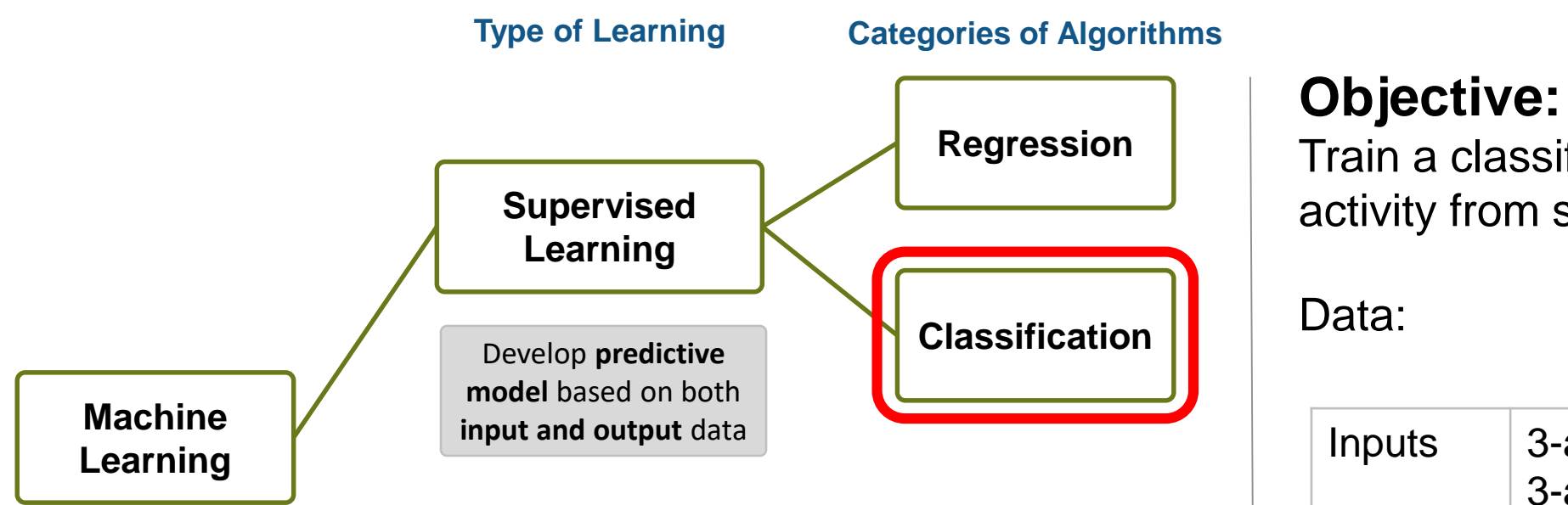

Train a classifier to classify human activity from sensor data

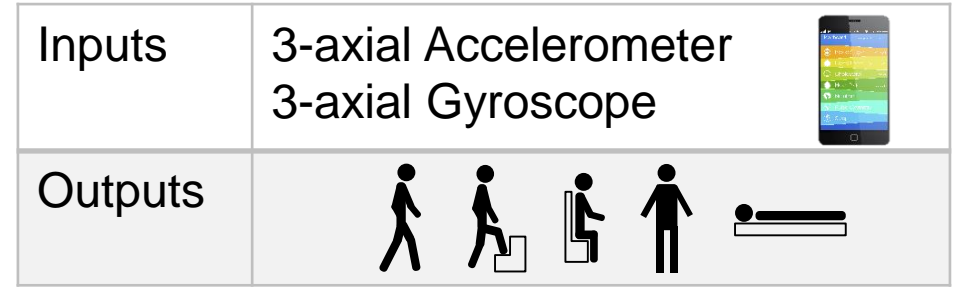

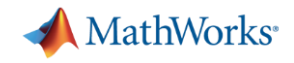

## **Types of Machine Learning**

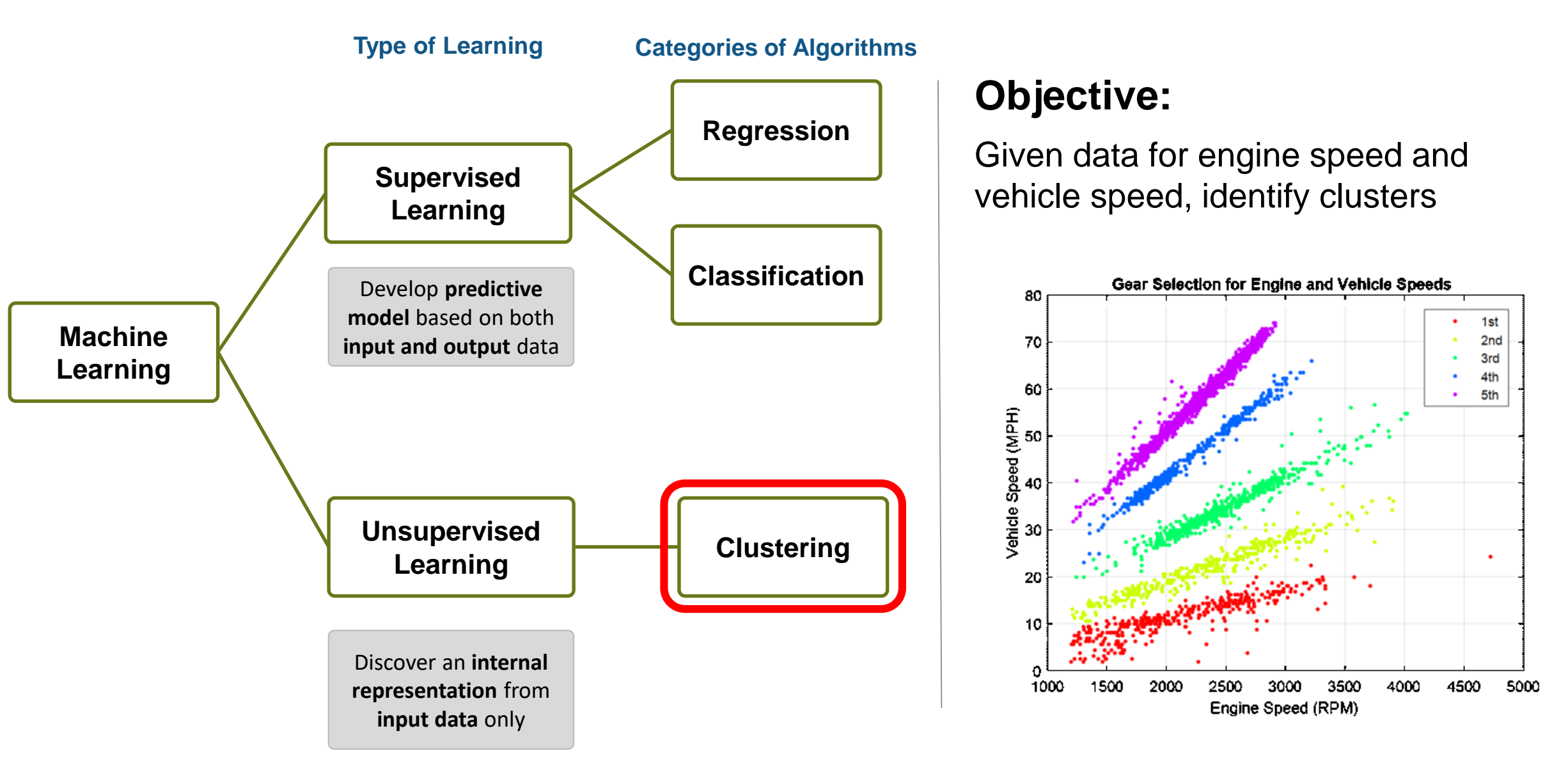

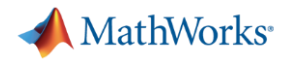

## **Agenda**

- Machine learning introduction
- Supervised machine learning models
	- Predicting fuel economy (Regression)
	- Human activity learning (Classification)
- **Feature extraction and feature selection**
- **Unsupervised learning (optional)**
- Working with big data (optional)
- **Deploying Machine Learning Algorithms**

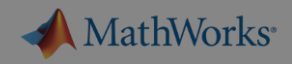

 $\Box$   $\times$ 

many categori

Record numb

350 400

Validation: 5-fold Cross-Validation

## **Exercise 1: Predicting Fuel Economy**

**Regression**

Goal: Study drivers of

- **Build initial models**
- Don't need to be a

### Approach:

- $-$  Load data in MATL
- $-$  Use the Regression multiple regression
- Create a model which can predict mpg for a new car given characteristics like horsepower, weight, etc

## **Let's try it out!**

*Exercise: Predicting Fuel Economy in folder* 01-RegressionModels

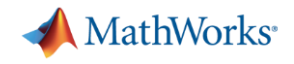

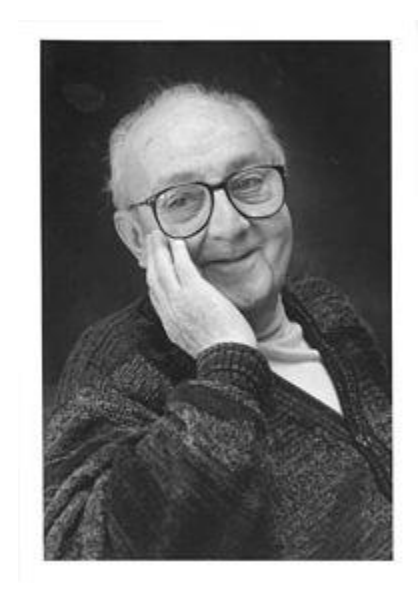

# **"essentially, all models are wrong, but some are useful" – George Box**

**12**

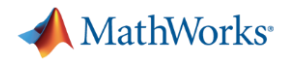

## **Agenda**

- Machine learning introduction
- Supervised machine learning models
	- Predicting fuel economy (Regression)

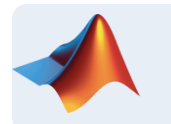

- Human activity learning (Classification)
- **Feature extraction and feature selection**
- **Unsupervised learning (optional)**
- Working with big data (optional)
- **Deploying Machine Learning Algorithms**

**MathWorks** 

## **Machine Learning Workflow**

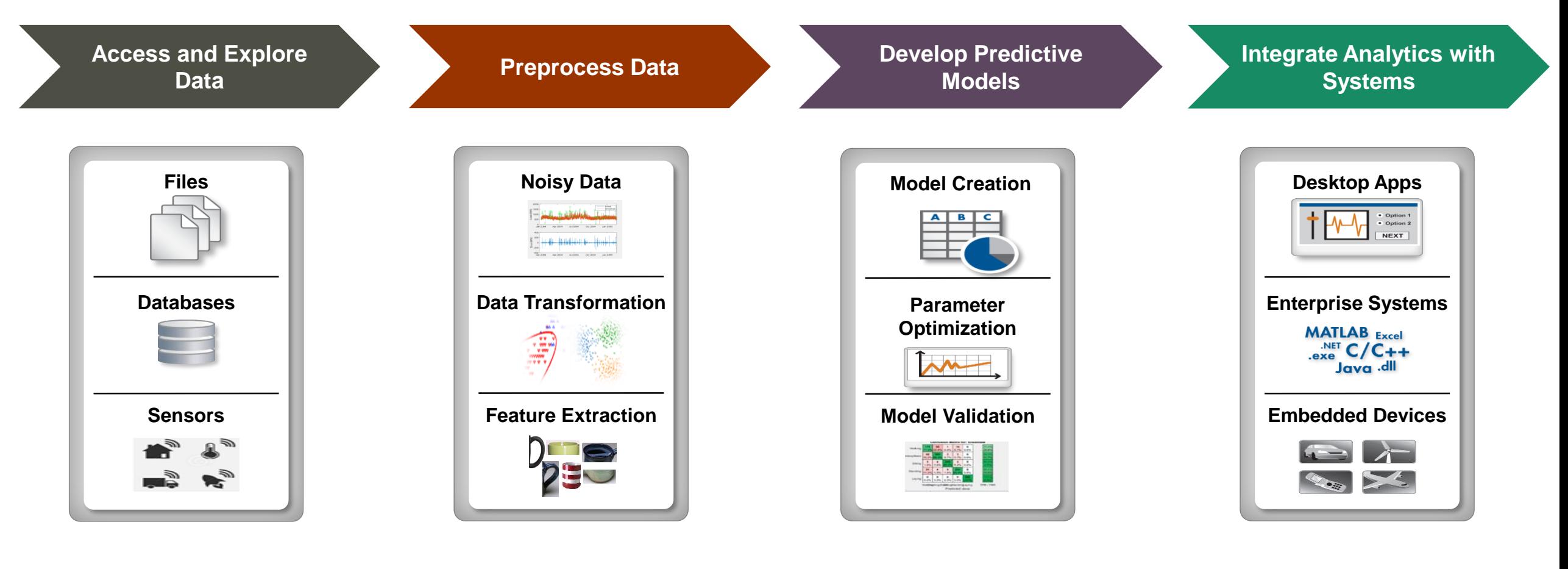

- Data Diversity
- Data clean up
- Working with big data
- Data specific processing
- Feature Extraction
- Feature Selection
- Many different models
- Model tuning
- Computationally intensive
- Different end users
- Different target platforms
- Different Interfaces

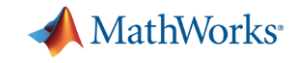

## **Human Activity Learning using Smartphones**

Example task: Create a model to classify human activity from sensor data

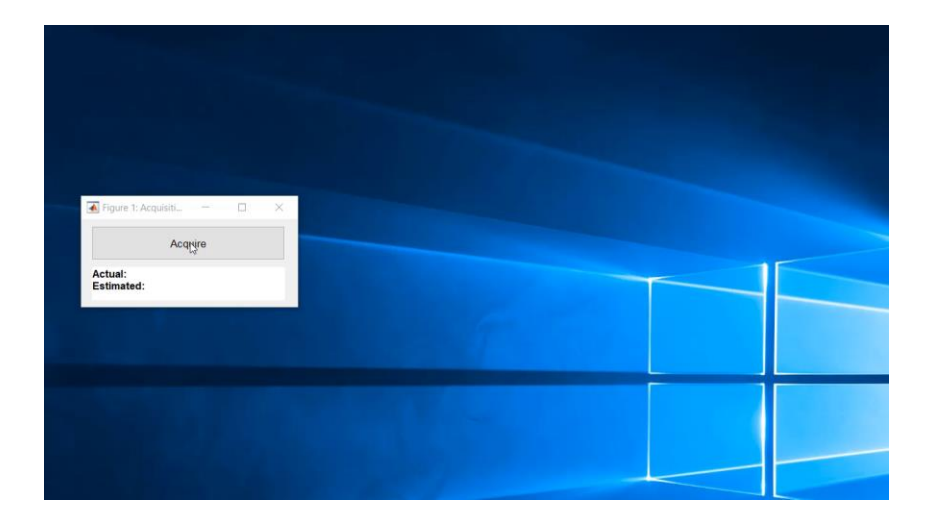

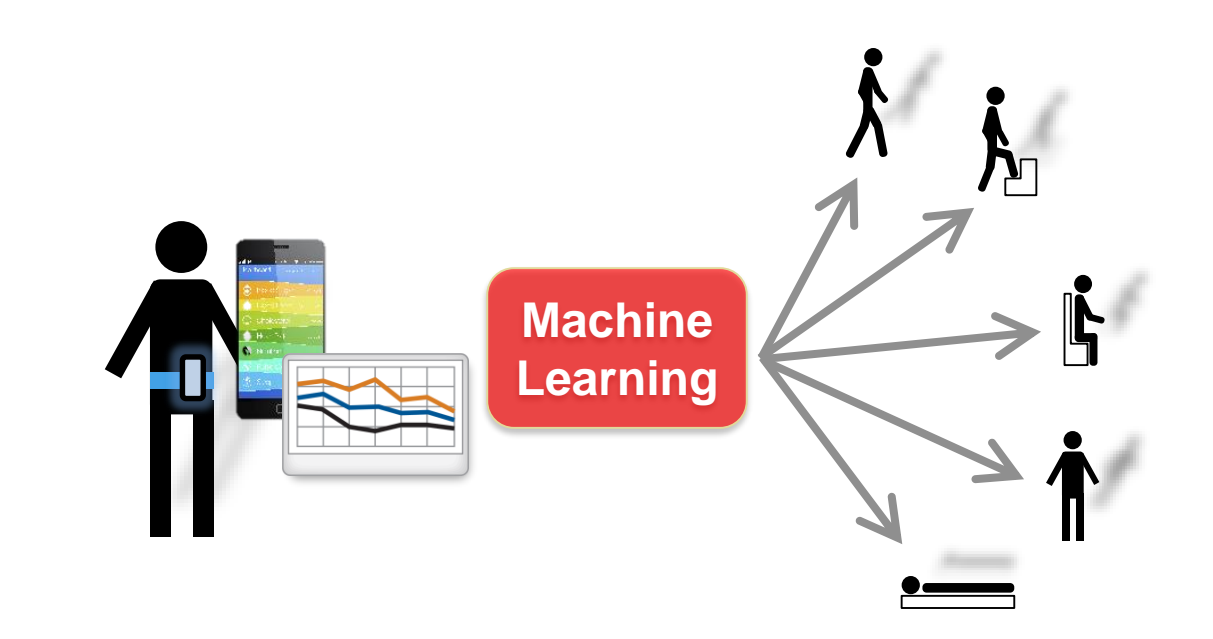

#### **Dataset courtesy of**:

Davide Anguita, Alessandro Ghio, Luca Oneto, Xavier Parra and Jorge L. Reyes-Ortiz. Human Activity Recognition on Smartphones using a Multiclass Hardware-Friendly Support Vector Machine. International Workshop of Ambient Assisted Living (IWAAL 2012). Vitoria-Gasteiz, Spain. Dec 2012 <http://archive.ics.uci.edu/ml/datasets/Human+Activity+Recognition+Using+Smartphones>

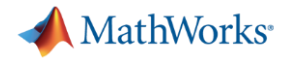

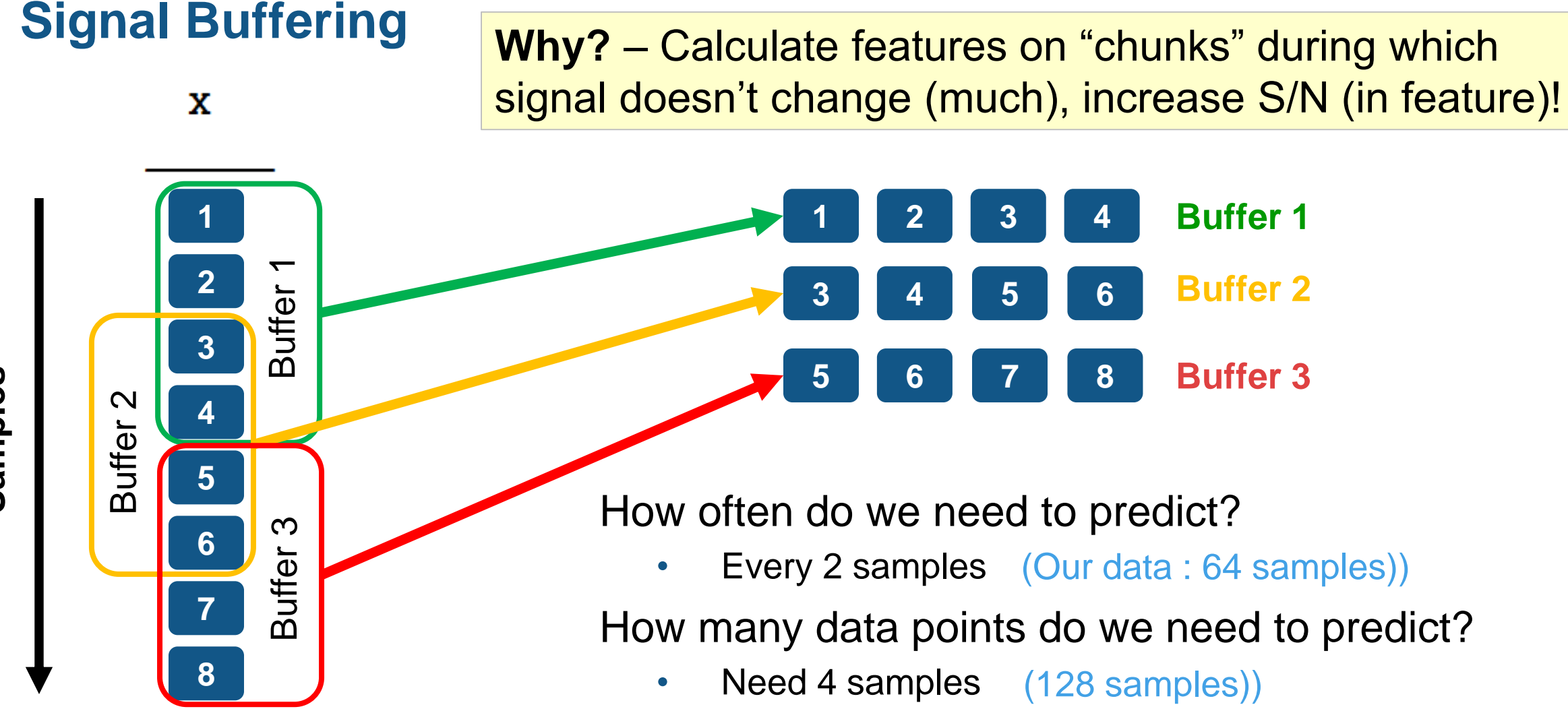

• Create overlapping buffers of 4 points (64 samples))

Compute features (e.g. mean) on each buffer

**17**

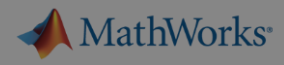

## **Exercise 2: Human Activity Learning using Smartphones**

Goal: create initial

- $-$  Buffering helps
- $-$  Hyperparameter

Approach:

- $-$  Load buffered
- $-$  Extract statistic
- Compare various (interactively)
- Optimize mode

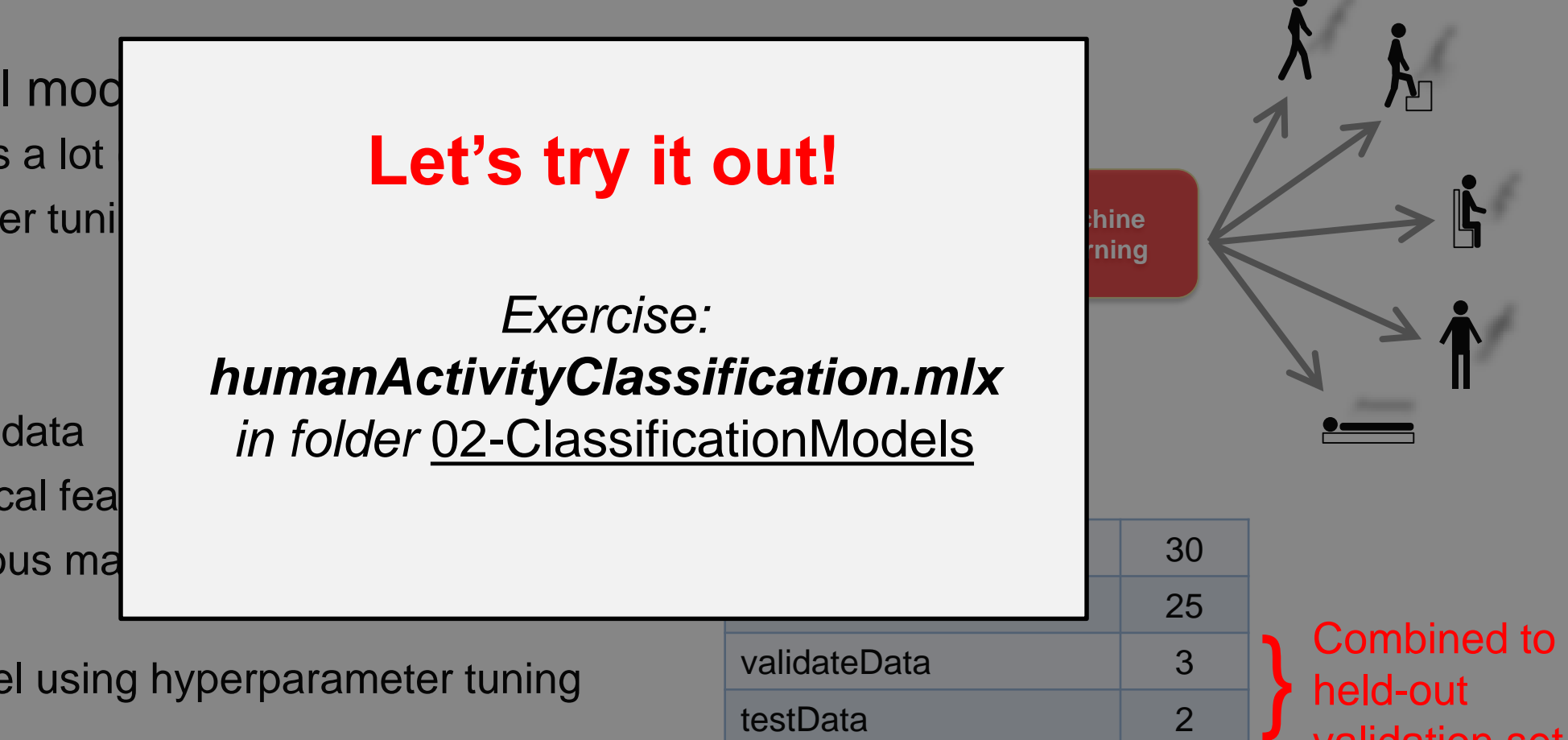

#### **Dataset courtesy of**:

Davide Anguita, Alessandro Ghio, Luca Oneto, Xavier Parra and Jorge L. Reyes-Ortiz. *Human Activity Recognition on Smartphones using a Multiclass Hardware-Friendly Support Vector Machine.* International Workshop of Ambient Assisted Living (IWAAL 2012). Vitoria-Gasteiz, Spain. Dec 2012 <http://archive.ics.uci.edu/ml/datasets/Human+Activity+Recognition+Using+Smartphones>

validation set

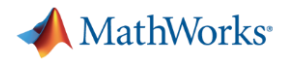

## **Hyperparameter Tuning**

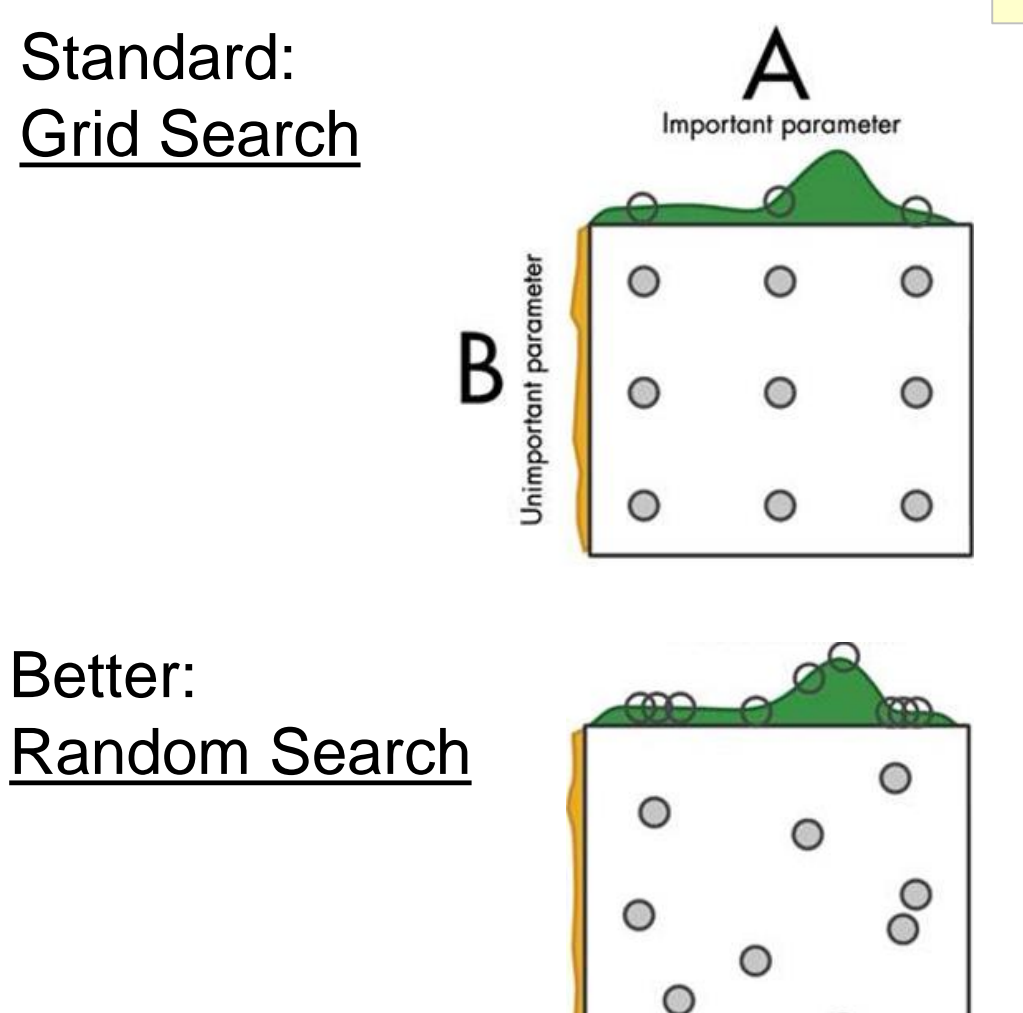

**Why?** – Model "knobs" (hyperparameters) need to be set properly for optimal performance

### Best: Bayesian Optimization

- Bayesian model indicates impact of change
- Model picks "good" point to try next
- Much more efficient!
- Scale to multi-cores (using PCT) for larger datasets

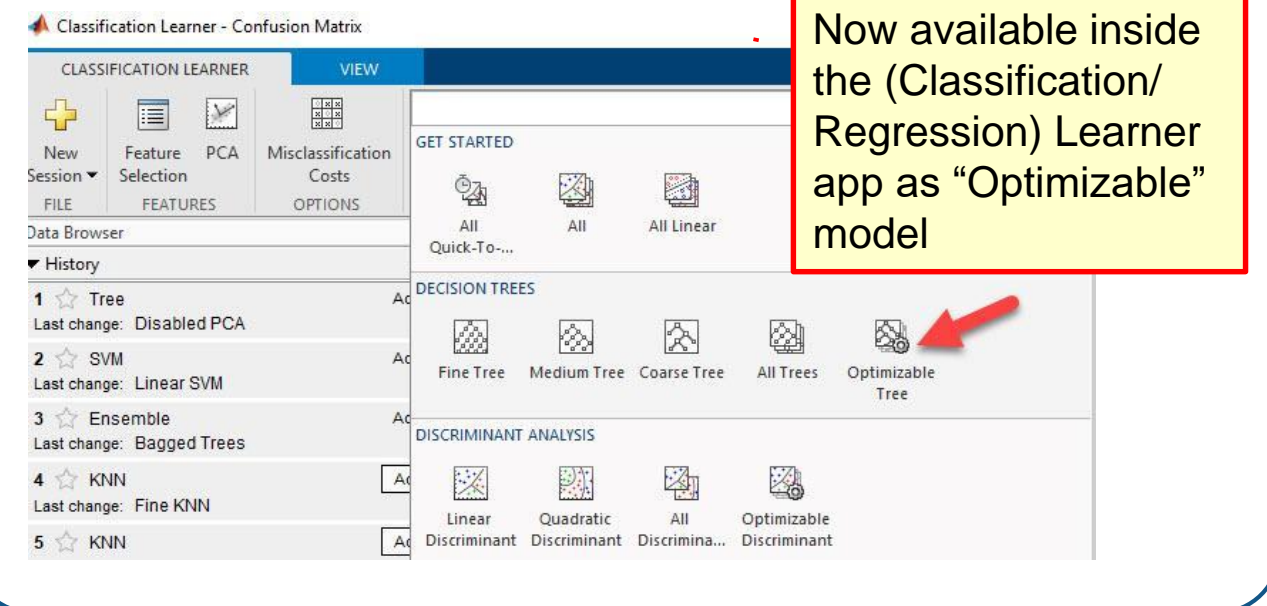

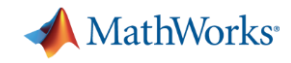

## **Hyperparameter Tuning Workflow inside Learner Apps**

### 1. Choose "Optimizable" model from gallery

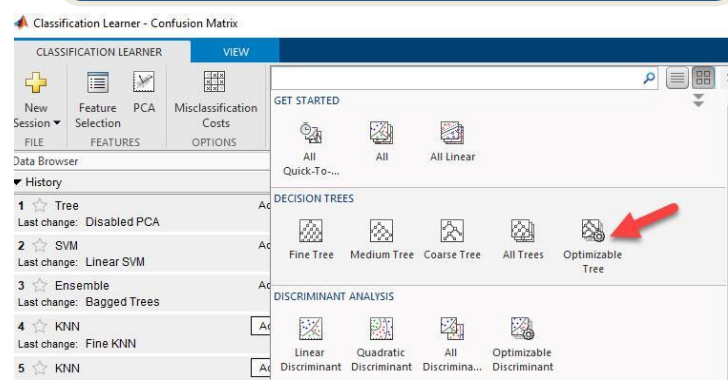

### 2. Adjust Optimizer Options (control runtime!)

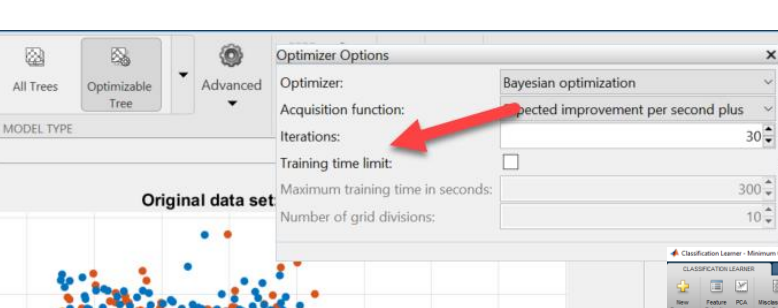

### 3. "Train": Bayesian Optimization iterates

 $\Box$ 

**NET DE LA V** 

Parallel Min Classification Export Plot Generate Export<br>Coordinates Plot Error Plot to Figure Function Model

图书

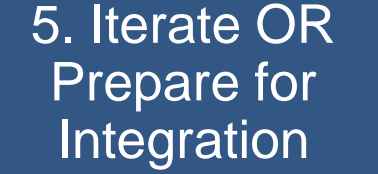

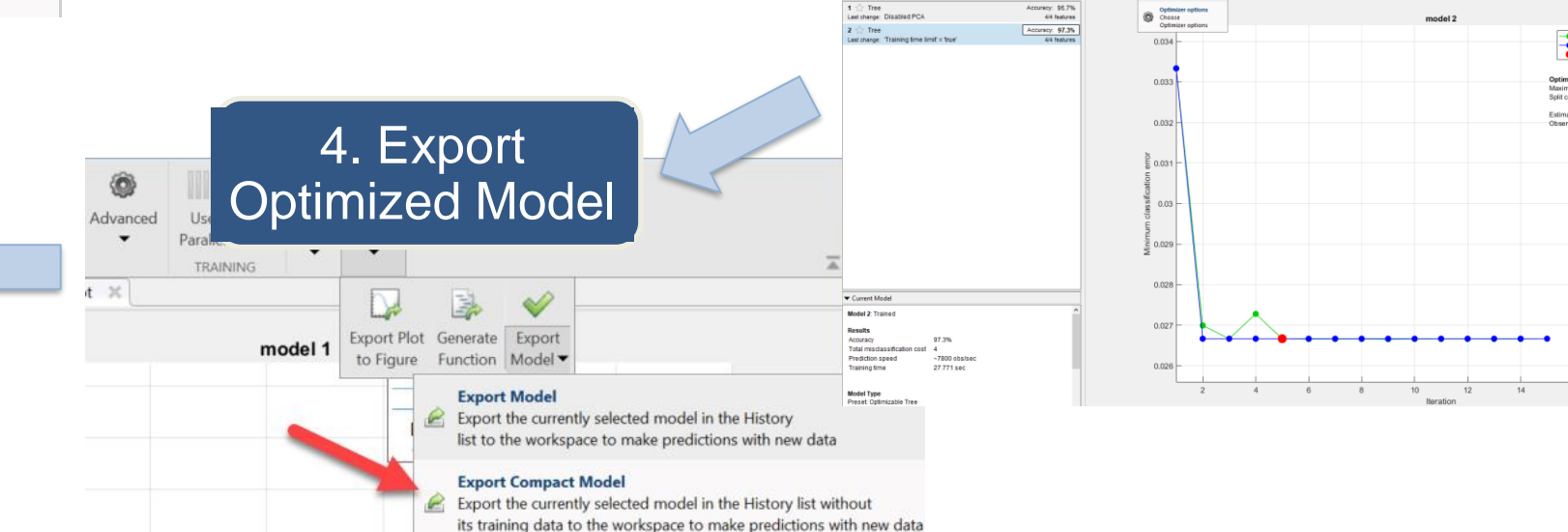

 $30 -$ 

 $10^{-4}$ 

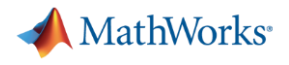

## **Agenda**

- Machine learning introduction
- Supervised machine learning models
	- Predicting fuel economy (Regression)
	- Human activity learning (Classification)

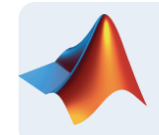

- Feature extraction and feature selection
- Unsupervised learning (optional)
- Working with big data (optional)
- **Deploying Machine Learning Algorithms**

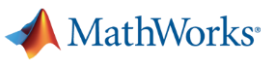

## **Feature Engineering**

*Using domain knowledge to create features for machine learning algorithms* 

Feature transformation: high dimensionality

Feature selection: subset of relevant features

Possible feature engineering ideas:

- Additional statistics PCA, NCA etc.
- Signal Processing Techniques power spectral density, wavelets etc.
- $-$  Image Processing Techniques  $-$  bag of words, pixel intensity  $30$ etc.
- Get creative!

### [How to use Diagnostic Feature Designer](https://www.mathworks.com/videos/predictive-maintenance-part-4-how-to-use-diagnostic-feature-designer-for-feature-extraction-1554458327719.html) [12 min video]

## **"… is the art part of data science"**

Sergey Yurgenson (Kaggle Master)

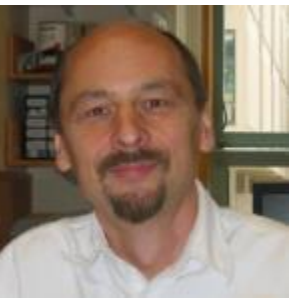

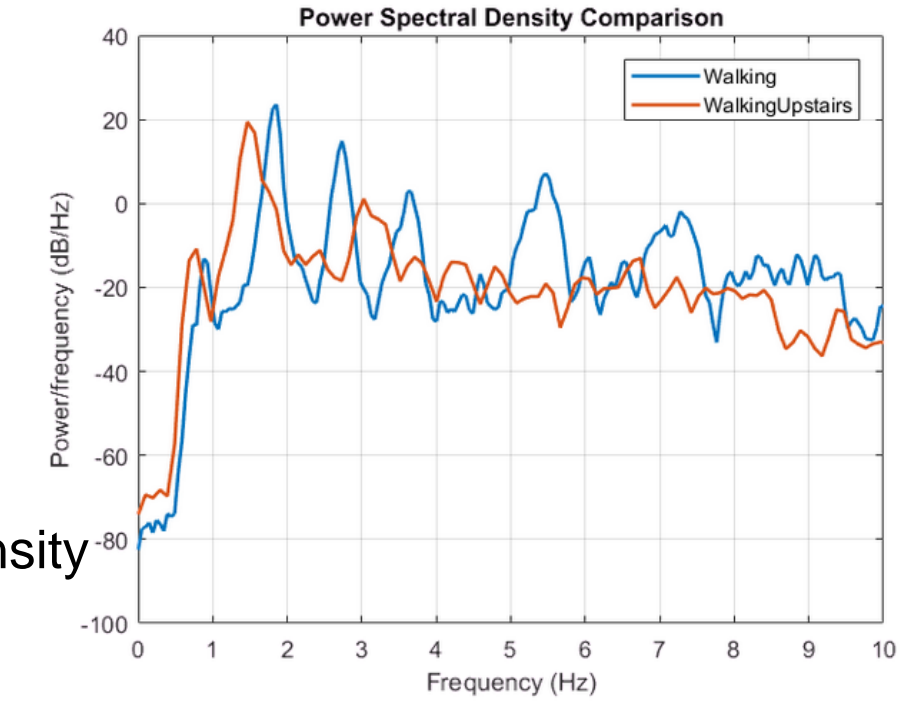

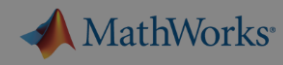

## **Exercise 3 – Feature Engineering for human activity**

Goal: Explore different feature engineering

Approach:

- $-$  Use signal processir extract time domain
- $-$  Use feature selection reduce the set of feat relevant
- Browse examples i documentation for different applications

## **Let's try it out!**

*Exercise: featureEngineering.mlx in folder* 03-FeatureEngineering

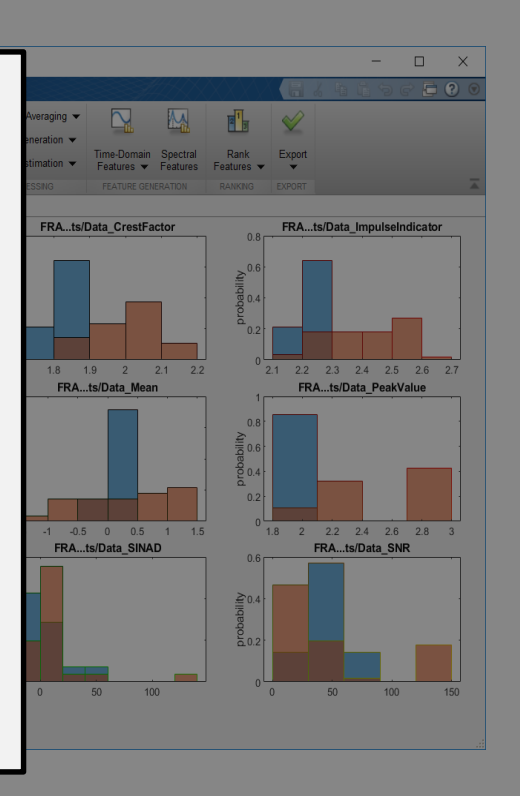

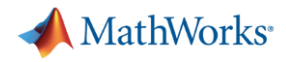

**(Raw) Signal**

## **Feature Generation with Wavelet Scattering**

**Why?** – Obtain good features "automagically", without domain knowledge

- What are Wavelets?
	- Instead of decomposing signal into complete sinus waves, decompose into "wavelets"
	- **[Tech Talks explaining WaveLets](https://www.mathworks.com/videos/series/understanding-wavelets-121287.html) [4 videos]**
	- This conceptually looks like this:

Better than Spectrograms because can vary in scale!

**Slide Wavelet across Signal**

Wavelet Scattering Framework [[Bruna and Mallat](https://ieeexplore.ieee.org/xpl/RecentIssue.jsp?punumber=34) 2013]

- Automatic Feature Extraction
- Reduces data dimensionality and provides compact features
- Works with both Signal and Image data [[Texture example,](https://www.mathworks.com/help/wavelet/examples/texture-classification-with-wavelet-image-scattering.html) [Digit Classification\]](https://www.mathworks.com/help/wavelet/examples/digit-classification-with-wavelet-scattering.html)

**MathWorks** 

## **Wavelet Scattering Nuts and Bolts**

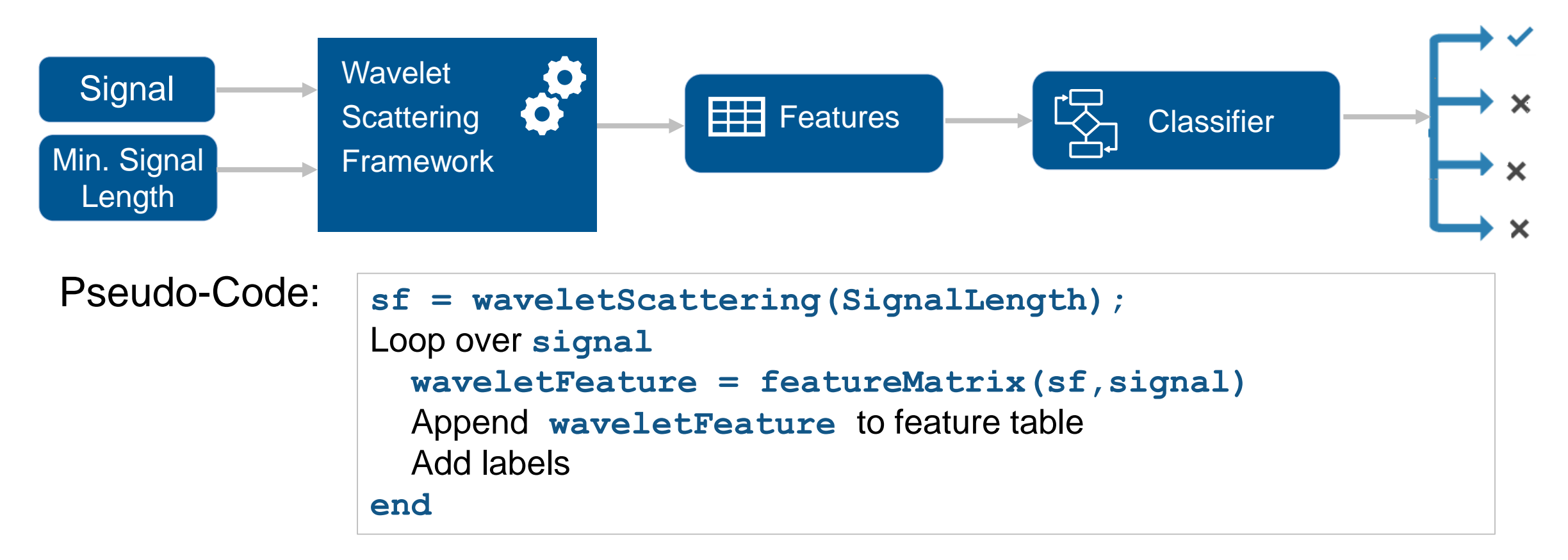

### Additional Resources:

[Wavelet scattering Tech talk](https://www.mathworks.com/videos/understanding-wavelets-part-5-machine-learning-and-deep-learning-with-wavelet-scattering-1577170399650.html) [4 min video] [Wavelet scattering for ECG](https://www.mathworks.com/help/wavelet/examples/ecg-signal-classification-using-wavelet-time-scattering.html) [doc example] [Blog about Wavelet scattering](https://towardsdatascience.com/a-convnet-that-works-on-like-20-samples-scatter-wavelets-b2e858f8a385) on towardsdatascience.com

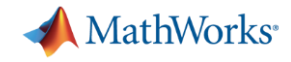

## **Diagnostic Feature Designer App**

**Predictive Maintenance Toolbox R2018b and R2019a**

**Why?** – Empower signal domain expert to try all his favorite features.

Extract, visualize, and rank features from sensor data

Use both statistical and dynamic modeling methods

Work with out-of-memory data

Explore and discover techniques without writing MATLAB code

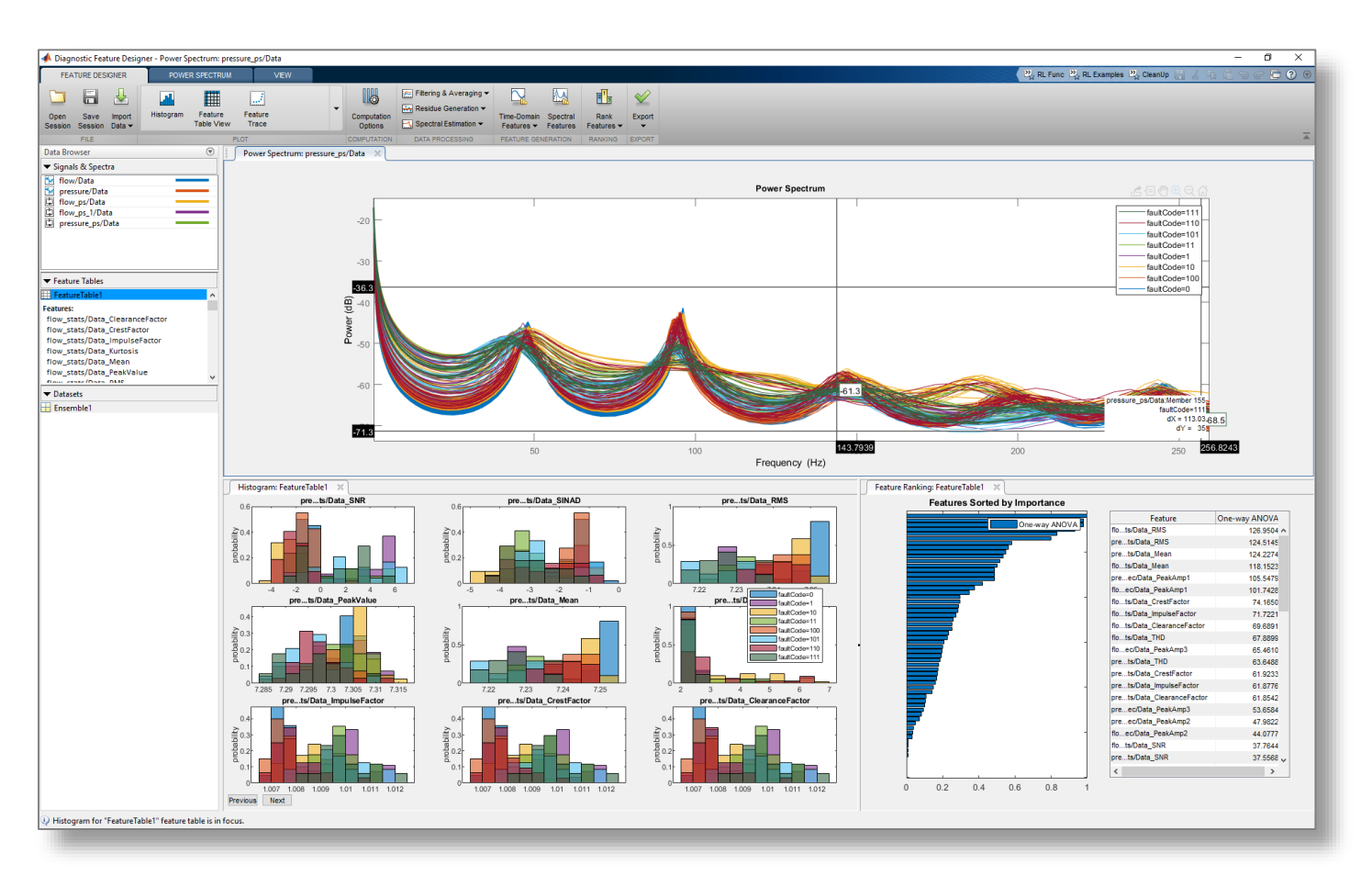

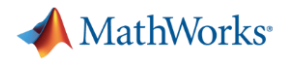

## **Agenda**

- Machine learning introduction
- Supervised machine learning models
	- Predicting fuel economy (Regression)
	- Human activity learning (Classification)
- **Feature extraction and feature selection**
- **Unsupervised learning (optional)**

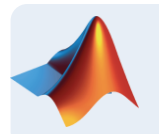

Working with big data (optional)

**Deploying Machine Learning Algorithms** 

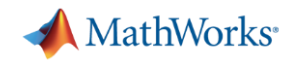

## **Big Data in MATLAB: Tall Arrays**

Extends the "array" data type to out-of-memory

- Use like a regular (in-memory) array in supported functions
- (With some setup) Scales processing to clusters with Spark

Applicable when:

- Data is **columnar** with **many** rows
- Overall data size is **too big to fit into memory**
- Operations are mathematical/statistical in nature

Hundreds of functions supported in MATLAB and Statistics and Machine Learning Toolbox **Tall Data**

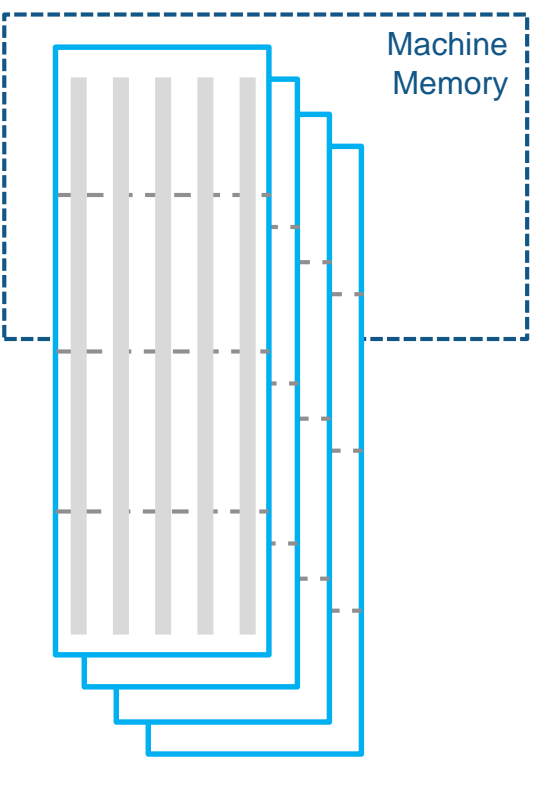

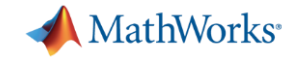

## **Big Data Without Big Changes**

### **Access Data**

 $measured = readtable('PumpData.csv');$  $measured = table2timetable(measured);$ 

### **Preprocess Data**

Select data of interest

 $measured = measured (time range (seconds (1), seconds (2)), :)$ 

Work with missing data

 $measured = fillmissing(measured, 'linear');$ 

#### **Calculate statistics**

 $m = mean(measured)$ . Speed);

 $s = std(measured.Speed);$ 

### One file One hundred files

### **Access Data**

 $measured = datastore('PumpData*.csv');$  $measured = tall(measured);$  $measured = table2timetable(measured);$ 

### **Preprocess Data**

Select data of interest

 $measured = measured (time range (seconds(1), seconds(2)), :)$ 

#### Work with missing data

 $measured = fillmissing(measured, 'linear');$ 

#### **Calculate statistics**

 $m = mean(measured, Speed);$ 

 $s = std(measured.Speed);$ 

 $[m,s] = gather(m,s);$ 

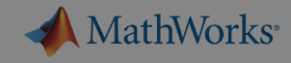

## **Exercise 5: Predicting Tips for Cab Drivers**

Goal: Create a model on a (simulated) large dataset

Approach:

- $-$  Access data spread
- $-$  Preprocess and Exp
- $-$  Train and validate a model

## **Let's try it out!**

*Exercise: predictDriverTip.mlx in folder* 05-BigData

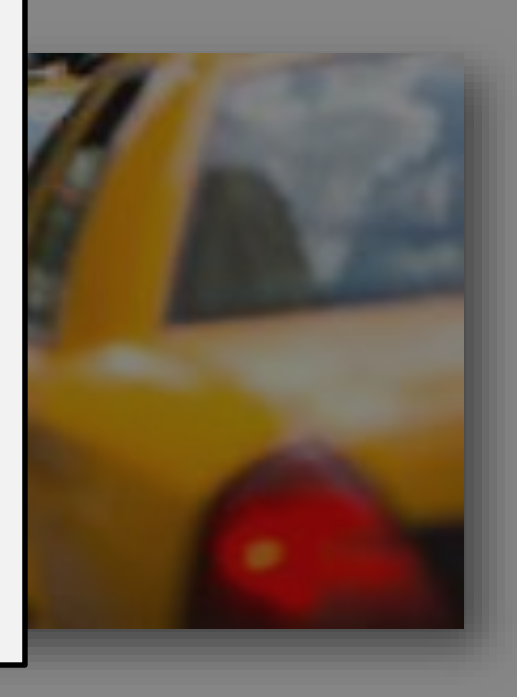

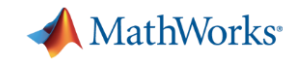

## **What's our AutoML?**

Automate main steps to minimize expertise needed and increase productivity

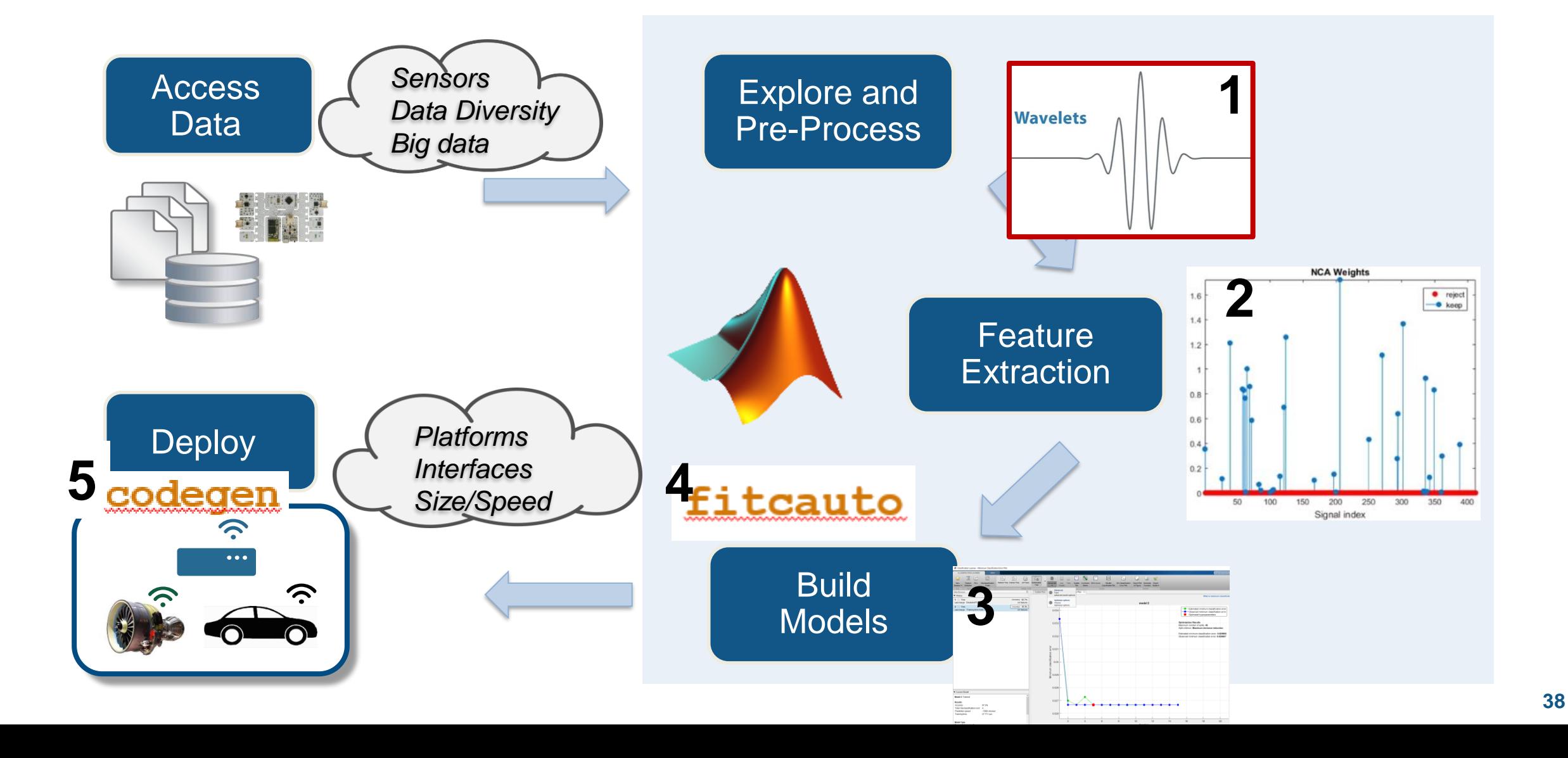

## **Summary: Complete Machine Learning Workflow**

- 1. Easy to Learn and Use
- 2. Engineer Features & Optimize Model
- 3. Deploy Anywhere: Embedded Device and Enterprise IT/OT

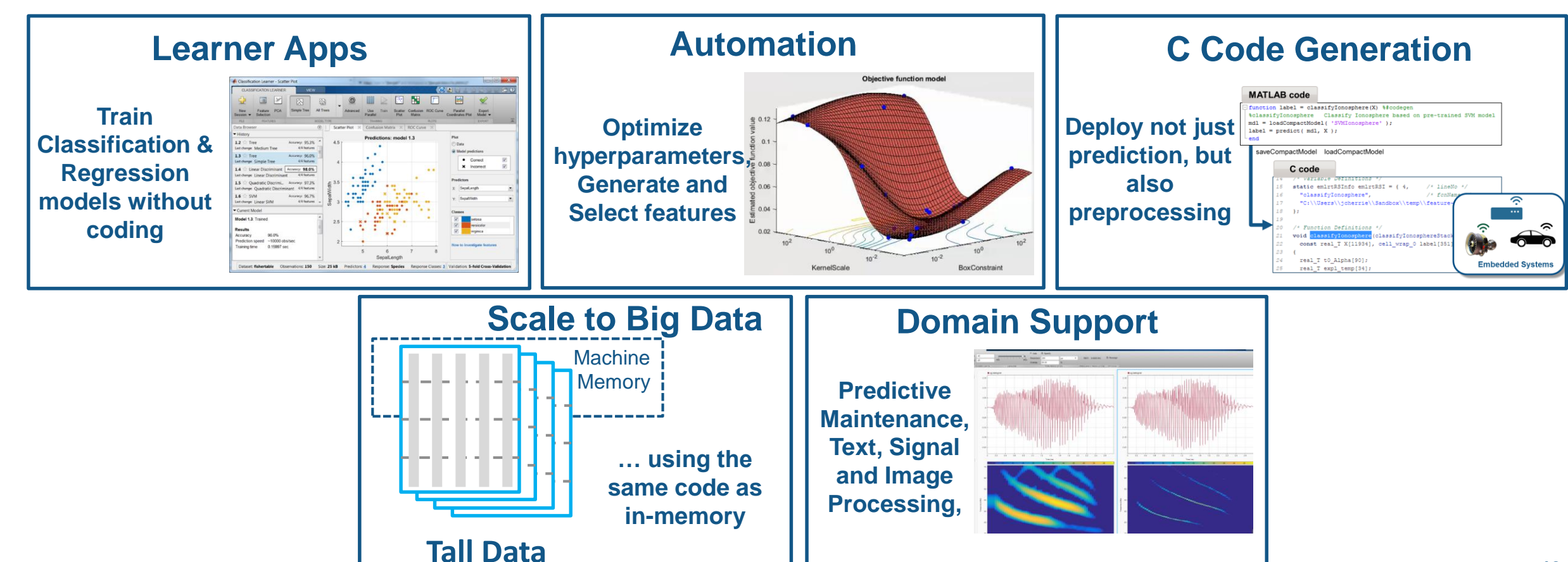

**MathWorks** 

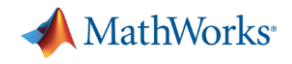

## **Where to go from here?**

- Finish what you didn't get to Continue exploring:
	- Keep using **MATLAB Online**: [https://matlab.mathworks.com](https://matlab.mathworks.com/) (but no GPU!)
	- Your existing desktop MATLAB license (but need to copy content)
- Where to find content? **MATLAB Drive** drive.matlab.com (250MB)
- **Apply this to YOUR work**
- Take a paid training on Machine Learning or Big Data

## **Resources**

[Machine Learning Onramp](https://www.mathworks.com/learn/tutorials/machine-learning-onramp.html) (2 hr online introduction)

## Machine Learning with MATLAB:

- Overview, [Cheat sheet](https://www.mathworks.com/content/dam/mathworks/fact-sheet/machine-learning-quick-start-guide.pdf)
- [Machine Learning Intro](https://www.mathworks.com/videos/series/introduction-to-machine-learning.html) (Tech talk videos)
- [Machine Learning with MATLAB Introduction](https://www.mathworks.com/campaigns/offers/machine-learning-with-matlab.html) (eBook)
- [Mastering Machine Learning](https://www.mathworks.com/campaigns/offers/mastering-machine-learning-with-matlab.html) (eBook)
- [Applied Machine Learning](https://www.mathworks.com/videos/series/applied-machine-learning.html) (Tech Talk videos)
- [Practical Data Science with MATLAB](https://www.coursera.org/specializations/practical-data-science-matlab) (Coursera Specialization)

## Machine and Deep Learning

- [Deep vs. Machine Learning: Choosing the Best Approach](https://www.mathworks.com/campaigns/offers/deep-learning-vs-machine-learning-algorithm.html) (eBook)
- **[Deep learning Onramp](https://matlabacademy.mathworks.com/R2017b/portal.html?course=deeplearning) (2hr online introduction)**

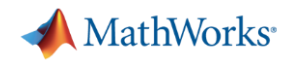

# **A MathWorks** can help you do Machine Learning

## **Free resources:**

- Guided evaluations
- Proof-of-concept projects
- Seminars
- Other Hands-on workshops

## **More options:**

- Paid Training (2-day Machine Learning, 1-day Big Data, see Appendix)
- Advanced customer support
- Enterprise and cloud deployment
- Consulting services

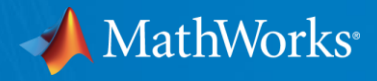

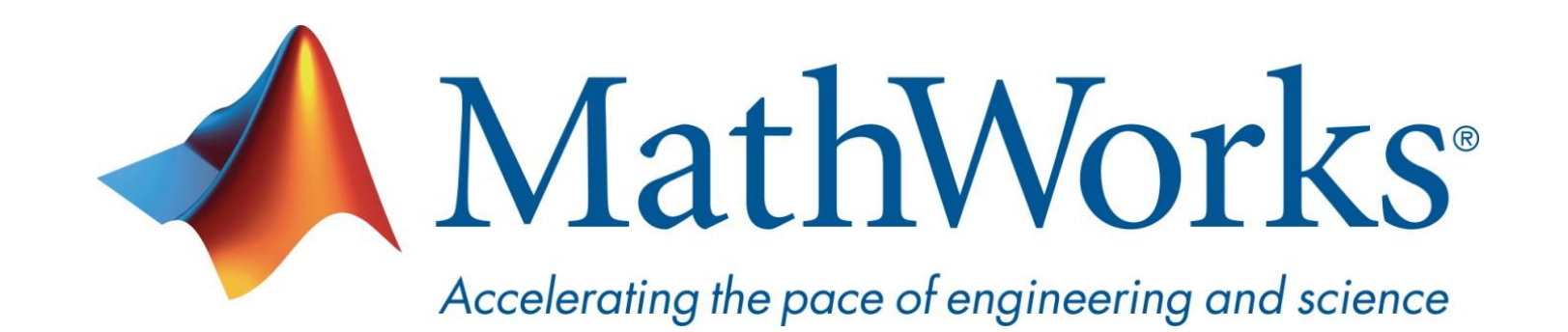

**© 2020 The MathWorks, Inc. MATLAB and Simulink are registered trademarks of The MathWorks, Inc. See [www.mathworks.com/trademarks](http://www.mathworks.com/trademarks) for a list of additional trademarks. Other product or brand names may be trademarks or registered trademarks of their respective holders.**

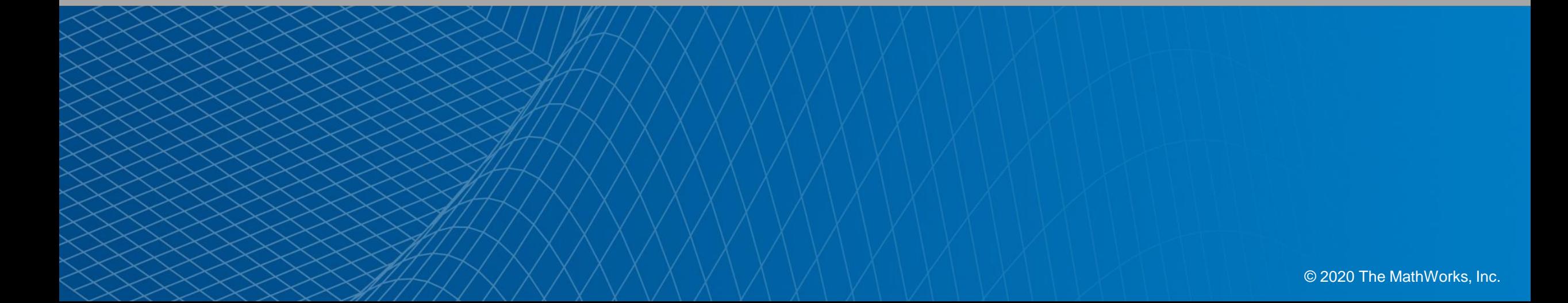